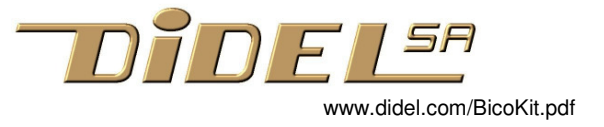

## **BicoKit – pour comprendre les affichages matriciels**

Bicokit est un kit facile à souder et intéressant à programmer.

Son intérêt pédagogique est que les Leds sont directement pilotées par les ports du processeur AVR328 de l'Arduino. Ceci limite l'accés à 6x8 Leds, suffisant pour jouer avec des caractères et des motifs dynamiques.

Des kits similaires utilisent deux circuits MAX7219, ce qui permet de piloter la matrice complète avec une grande intensité lumineuse. Ces circuits sont complexes; le débutant doit charger des librairies et des démos et ne découvre pas les concepts mis en évidence par le BicoKit.

#### **Schéma**

L'affichage a 64 diodes bicolores sélectonnées en x-y. A cause des limitations de la carte Arduino, seulement 48 diodes sont utilisables, selon une matrice de 6x8 suffisante pour dessiner toutes les lettres de l'alphabet (mais ce n'est pas l'objectif principal).

Le processeur AVR328 a trois "PORTS" que l'on repère facilement sur la carte Arduino.

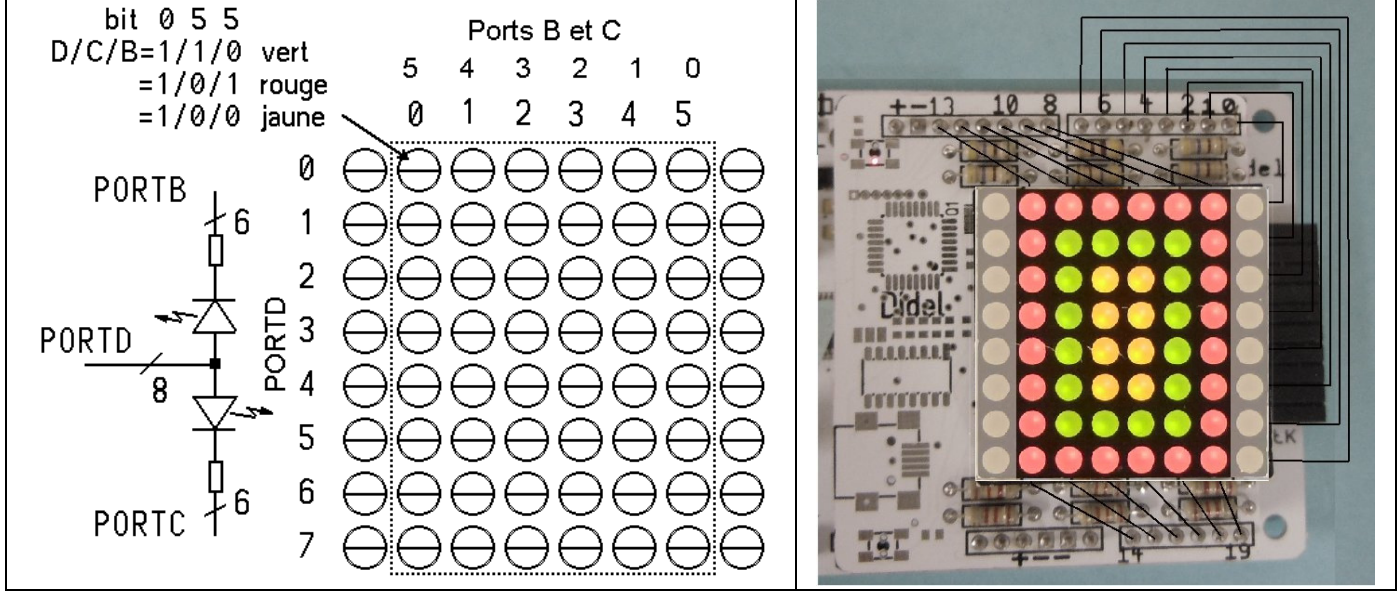

La sélection se fait en mettant des lignes du PORTD à l'état 1 et des lignes du port B (pour le vert) et/ou du port C (pour le rouge) à l'état 0 pour allumer les leds à l'intersection. Un électronicien remarquera qu'il n'y a pas de transistors amplificateurs. Les résistances de limitation de courant valent 470 Ohm pour le vert et 220 Ohm pour le rouge, qui est moins efficace.

Note: Les Leds sont câblées en anode commune. On peut les avoir en cathode commune, Il suffit alors d'inverser l'état logique sur les pins.

#### **Notions électroniques de base**

L'interface, aussi simple que possible, permet d'évoluer de la commande d'une Led bicolore simple vers les connaissances nécessaires pour comprendre un écran graphique couleur, avec ses options pour le ou les bit-maps, les fonctions de dessin, les contraintes du multiplexage.

Souder la carte comme exercice préliminaire fait partie de la culture électronique et informatique. Câbler au préalable quelques Leds entre des pins de la carte Arduino permet de comprendre que la valeur de la résistance à mettre en série dépend de trois paramètres.

## **Soudure du Kit**

Une version SMD existe au même prix.

Souder d'abord les résistances Voir par exemple https://www.didel.com/Soudure.pdf Retoucher le module 8x8 Leds avec une pince plate pour que toutes les pattes soient bien droites et équidistantes. Insérer le module selon la photo. Pour souder les connecteurs, il faut les mettre dans une carte Arduino, insérer la carte BicoKit et souder.

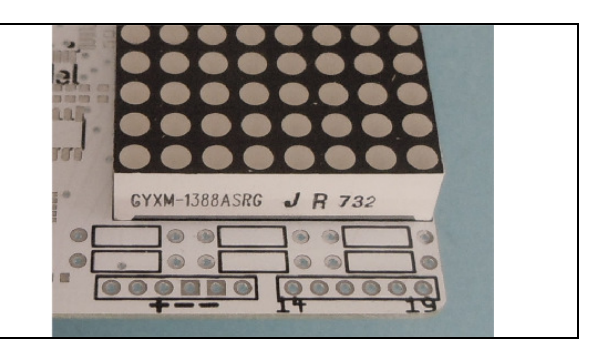

# **Test**

Le programme de test qui allume toutes les diodes er vérifie les soudures est le suivant:

```
//Bico00.ino 
void setup() { 
   DDRB=0xff; DDRC=0xff; DDRD=0xff; 
} 
void loop() { 
 PORTD = 0xff; PORTC=0; PORTB = 0;
}
```
Le programme du motif affiché en première page doit multiplexer.

```
//Test Bico0 
void setup() { 
    DDRD= 0xff; // 1 actif 
    DDRC =0xff; //rouge 0 actif 
    DDRB =0xff; //vert 
} 
#define D1 delay(1) 
#define D2 delay(10) 
void loop() { 
  // rectangles imbriqués 
   PORTD = 0x01; PORTC = 0b000000; PORTB = 0b111111; D1;PORTD = 0x02; PORTC = 0b011110; PORTB = 0b100001; D1;PORTD = 0x04; PORTC = 0b010010; PORTB = 0b100001; D1;
    PORTD = 0x08; PORTC = 0b010010; PORTB = 0b100001; D1; 
   PORTD = 0x10; PORTC = 0b010010; PORTB = 0b100001; D1; PORTD = 0x20; PORTC = 0b010010; PORTB = 0b100001; D1; 
   PORTD = 0x40; PORTC = 0b011110; PORTB = 0b100001; D1;
   PORTD = 0x80; PORTC = 0b000000; PORTB = 0b111111; D1;}
```
Pour continuer, on définit un bitmap en mémoire et on crée une librairie qui contient au début les fonctions Update(); et Dot(x,y,couleur). Le reste se construit facilement. La copie du bitmap sur le module doit se faire en permanence. La fonction Update(); doit s'exécuter par interruption, ce qui ajoute un dernier concept intéressant.

### **Didacticiel**

Quelques programmes de test sont à disposition.

Pour la doc, nous attendons des avis d'enseignants. On peut passer 2 heures ou 20 heures avec BicoKit, avec des élèves qui peuvent comprendre des algorithmes astucieux, ou des élèves qui vont surtout créer des objets graphiques en alignant des bits.

Une documentation pour élève doit se faire par des enseignants expérimentés; nous interagirons volontiers si cela peut aider. Les intéressés recevront un kit gratuitement, soudé s'ils pensent que cette étape n'est pédagogiquement pas nécessaire ou ne leur est pas nécessaire.

jdn 180410/180413